# **The Elm Programming Language** Richard Townsend

Advanced Topics in Programming Languages and Compilers

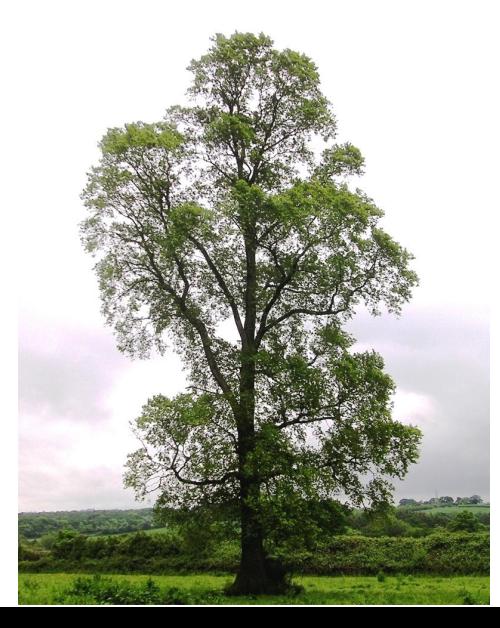

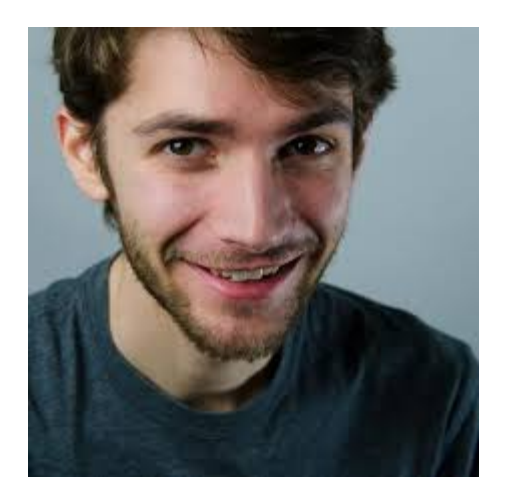

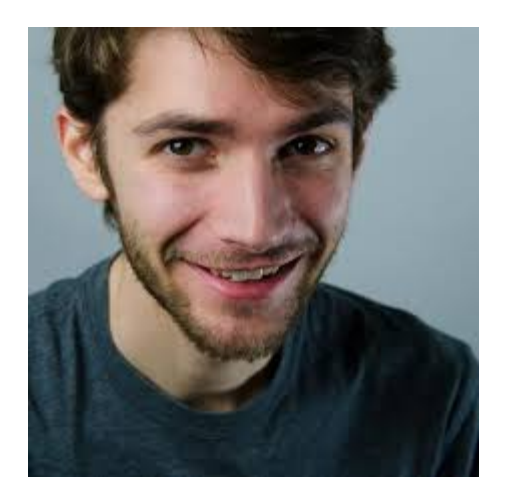

● Frustrated with GUI design

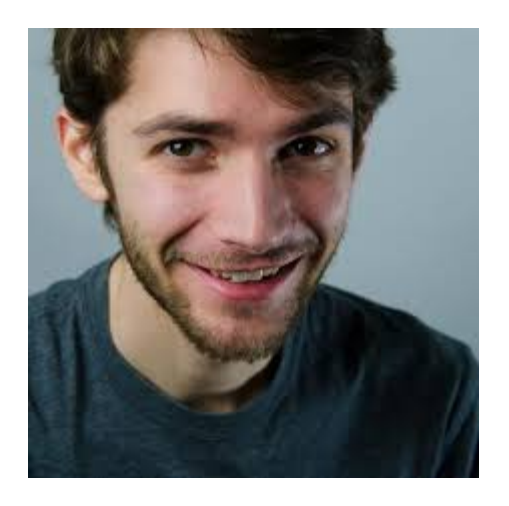

- Frustrated with GUI design
- Use declarative approach

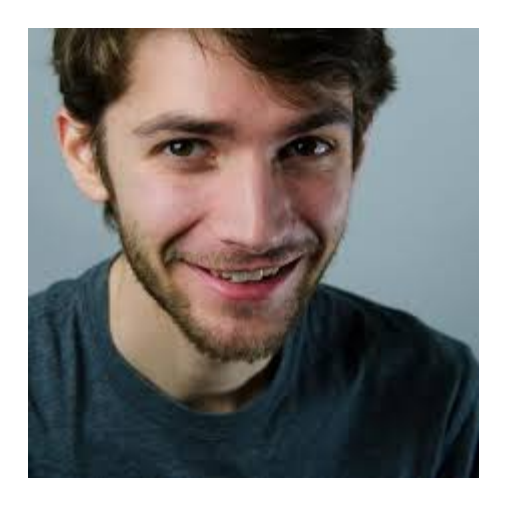

• Frustrated with GUI design

- Use declarative approach
- Want responsive GUIs

- 
- 
- 
- 
- 
- 

Pure Functional **Reactive** 

Pure Functional **Reactive** 

- $\bullet$  Computation = Functions
- No side effects

#### Pure Functional

- $\bullet$  Computation = Functions
- No side effects
- Reactive
- $\bullet$  Computation = Data flows
- Side effects run the program

#### Pure Functional

- $\bullet$  Computation = Functions
- No side effects
- Reactive
- $\bullet$  Computation = Data flows
- Side effects run the program

#### *How do we get both?*

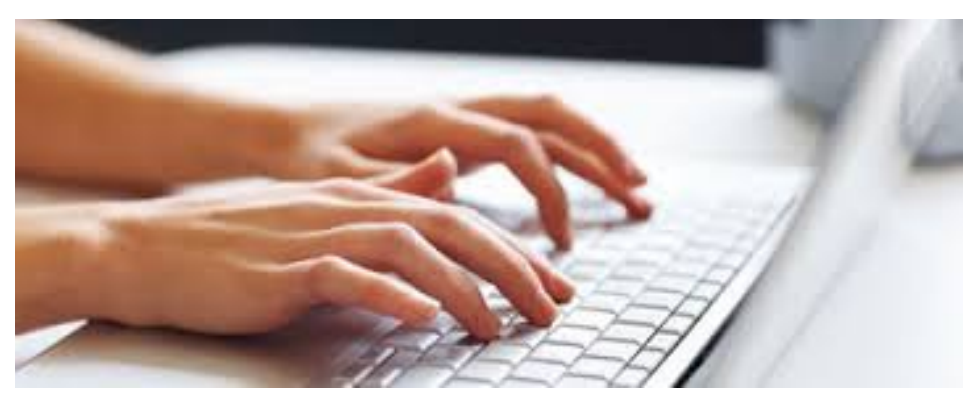

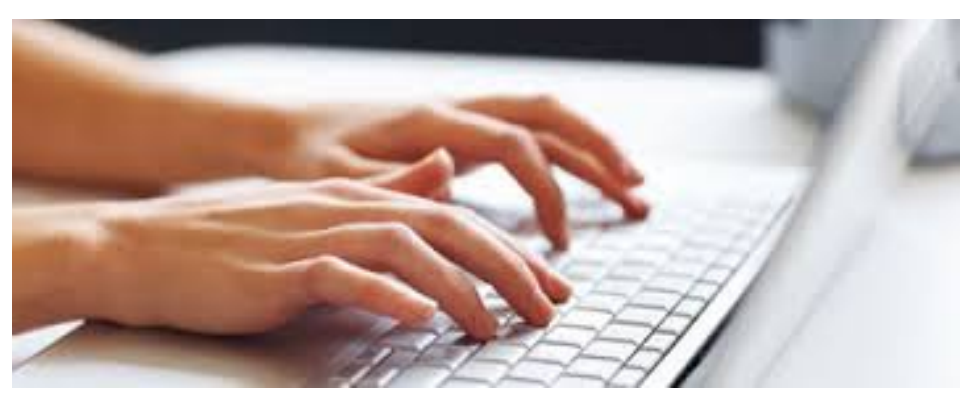

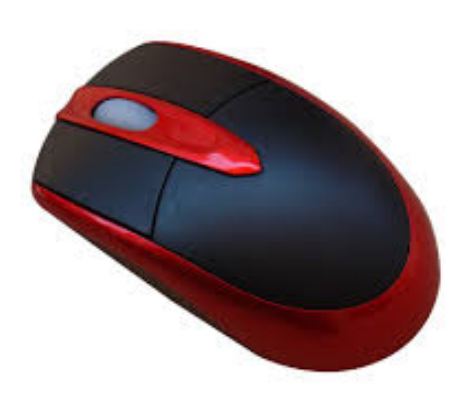

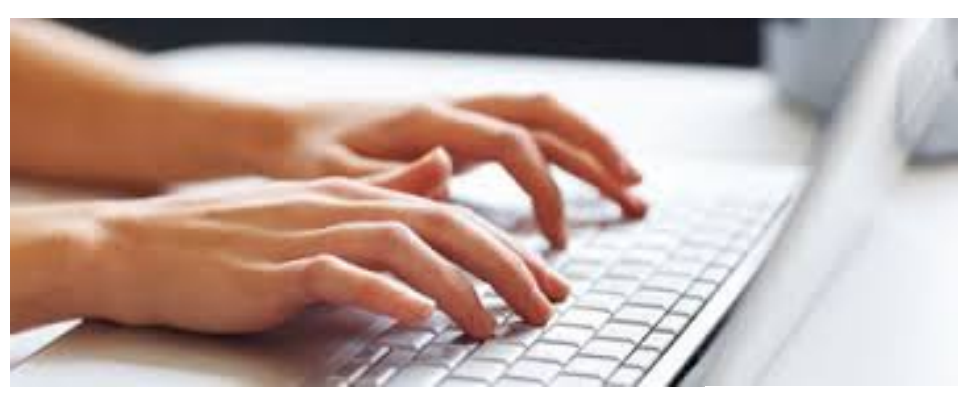

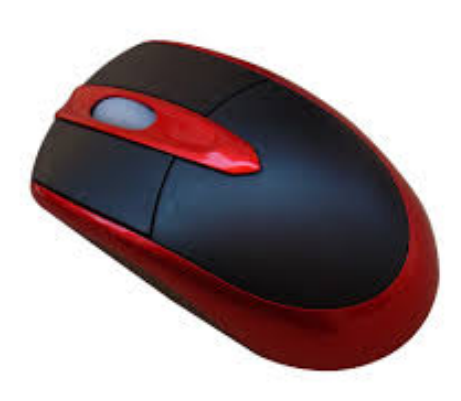

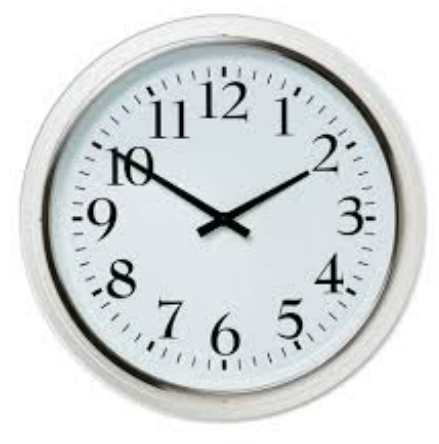

#### *Everything is a pure expression… unless you use Signals.*

#### Elm's Idea:

1. Pure expressions -> layout of GUI

- Elm's Idea:
	- 1. Pure expressions -> layout of GUI

2. Signals -> react to real-world events

- Elm's Idea:
	- 1. Pure expressions -> layout of GUI

2. Signals -> react to real-world events

3. Lift and  $f \circ L dp \rightarrow \text{update}$  layout dynamically

# **Elm in Action: GUI Layout**

```
content : [Element]
content = [ plainText "Bears, Oh My!"
           , image 200 200 "/yogi.jpg"
           , asText (reverse [1..9]) 
 ]
main : Element
main = flow down content
```
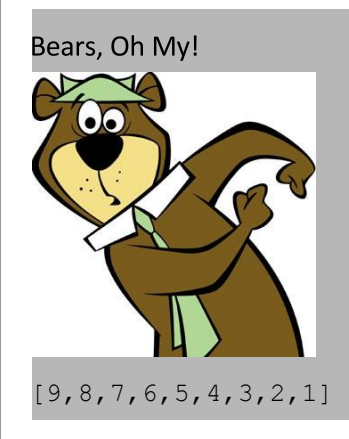

# **Elm in Action: Signals**

import Mouse

```
resizeableYogi : Int -> Element
resizeableYogi n = image n n "/yogi.jpg"
```

```
edgeLength : Signal Int
edgeLength = lift (\forall x, y) \rightarrow \text{max } x \ y) Mouse.position
```
main : Signal Element main = lift resizeableYogi edgeLength

### **Elm in Action: Mix N' Match**

- 
- 
- 
- -
- 
- 

# **Current Compiler http://elm-lang.org/**

- Elm-to-Javascript compiler
	- With HTML and CSS too
	- Can generate JS file

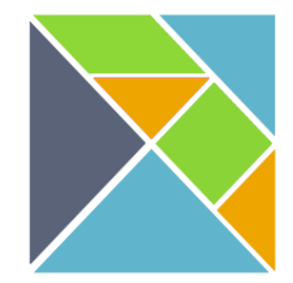

# **Current Compiler http://elm-lang.org/**

- Elm-to-Javascript compiler
	- With HTML and CSS too
	- $\circ$  Can generate JS file
- Advantages
	- Complex graphics are possible
	- "unmatched cross-platform support"

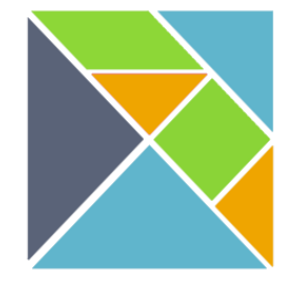

Czaplicki, Evan, and Stephen Chong. "Asynchronous Functional Reactive Programming for GUIs." *Proceedings of the 34th ACM SIGPLAN Conference on Programming Language Design and Implementation* (2013): 411-22. Print.

# **Current Compiler http://elm-lang.org/**

- Elm-to-Javascript compiler
	- With HTML and CSS too
	- Can generate JS file
- Advantages
	- Complex graphics are possible
	- "unmatched cross-platform support"
- Disadvantages
	- Issues with concurrency
	- Slow program execution

Czaplicki, Evan, and Stephen Chong. "Asynchronous Functional Reactive Programming for GUIs." *Proceedings of the 34th ACM SIGPLAN Conference on Programming Language Design and Implementation* (2013): 411-22. Print.

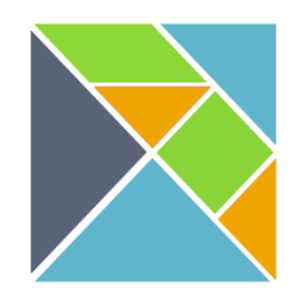

# **Conclusions**

- Elm is pretty awesome!
	- functional
	- web programming scares you

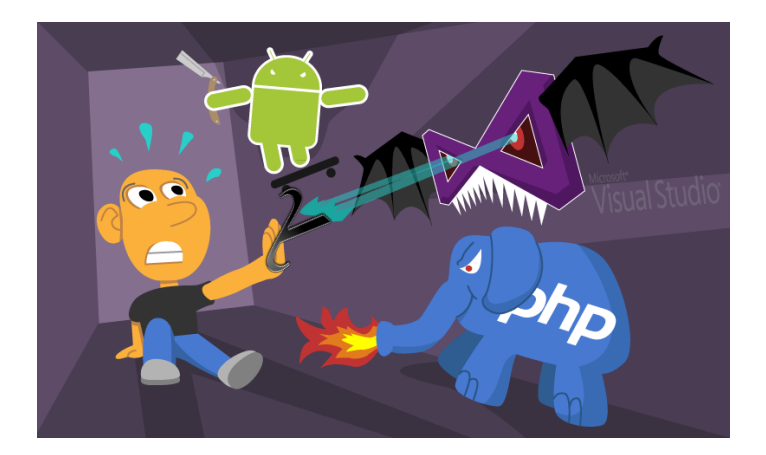

Programming Isn't Scary. Digital image. *Impatient Designer*. N.p., n.d. Web. 25 Sept. 2014.

# **Conclusions**

- Elm is pretty awesome!
	- functional
	- web programming scares you

- Still growing!
	- production continues at Prezi
	- time-traveling debugger

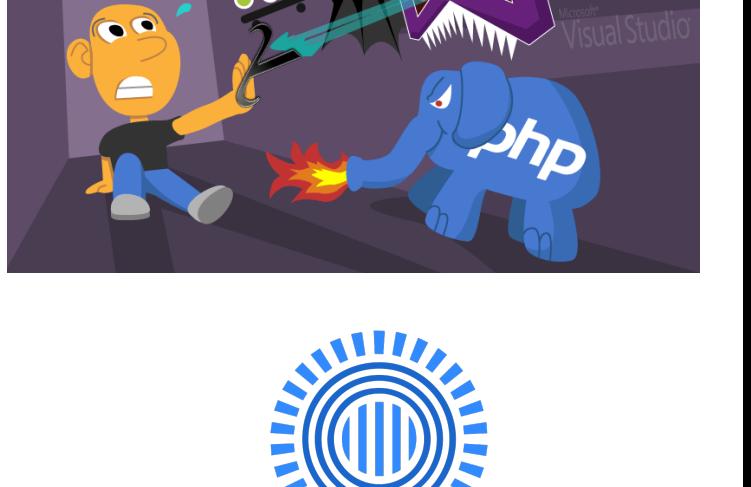

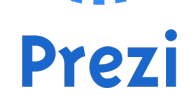

Programming Isn't Scary. Digital image. *Impatient Designer*. N.p., n.d. Web. 25 Sept. 2014.

#### **References**

Czaplicki, Evan, and Stephen Chong. "Asynchronous Functional Reactive Programming for GUIs." *Proceedings of the 34th ACM SIGPLAN Conference on Programming Language Design and Implementation* (2013): 411-22. Print.

Czaplicki, Evan. "Elm." *Elm*. N.p., n.d. Web. 28 Sept. 2014. <[http://elm-lang.org>](http://elm-lang.org).

Czaplicki, Evan. "Functional Reactive Programming in Elm." Strange Loop. 5 Nov. 2013. *InfoQ*. Web. 28 Sept. 2014.